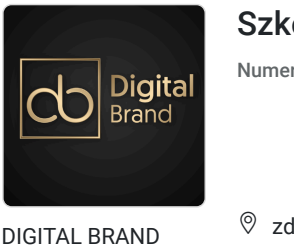

olenie Praca z Wordem

r usługi 2024/04/16/118911/2125429

2 720,00 PLN brutto 2 720,00 PLN netto 170,00 PLN brutto/h 170,00 PLN netto/h

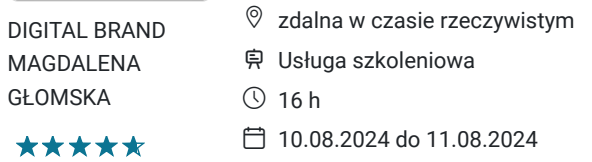

# Informacje podstawowe

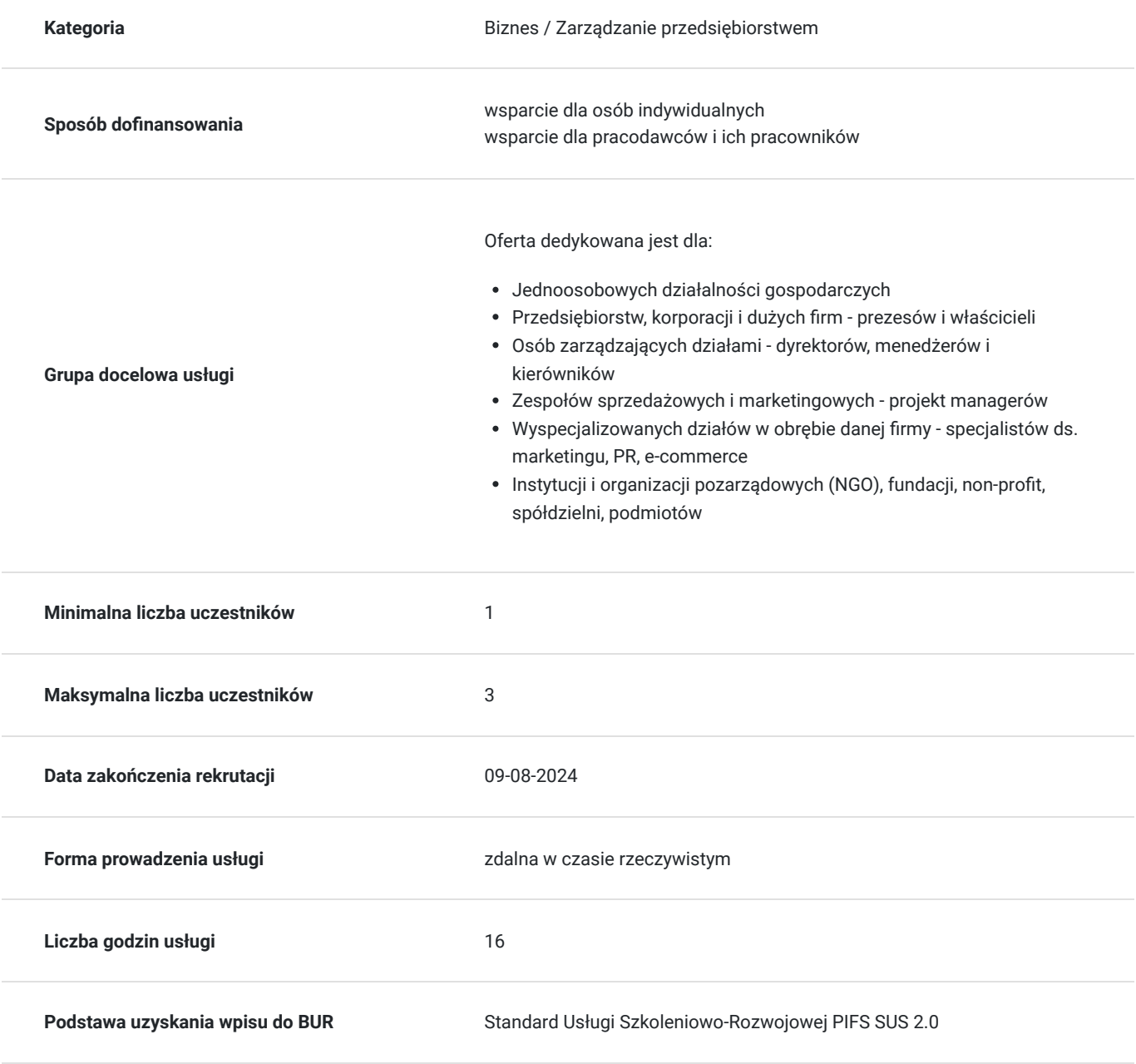

## Cel

### **Cel edukacyjny**

Usługa przygotowuje do zapoznania się z podstawową terminologią, pracą z plikami, edycją tekstu, formatowaniem tekstu oraz samego dokumentu, a także wstawianiem elementów graficznych, wykresów i tabel.

## **Efekty uczenia się oraz kryteria weryfikacji ich osiągnięcia i Metody walidacji**

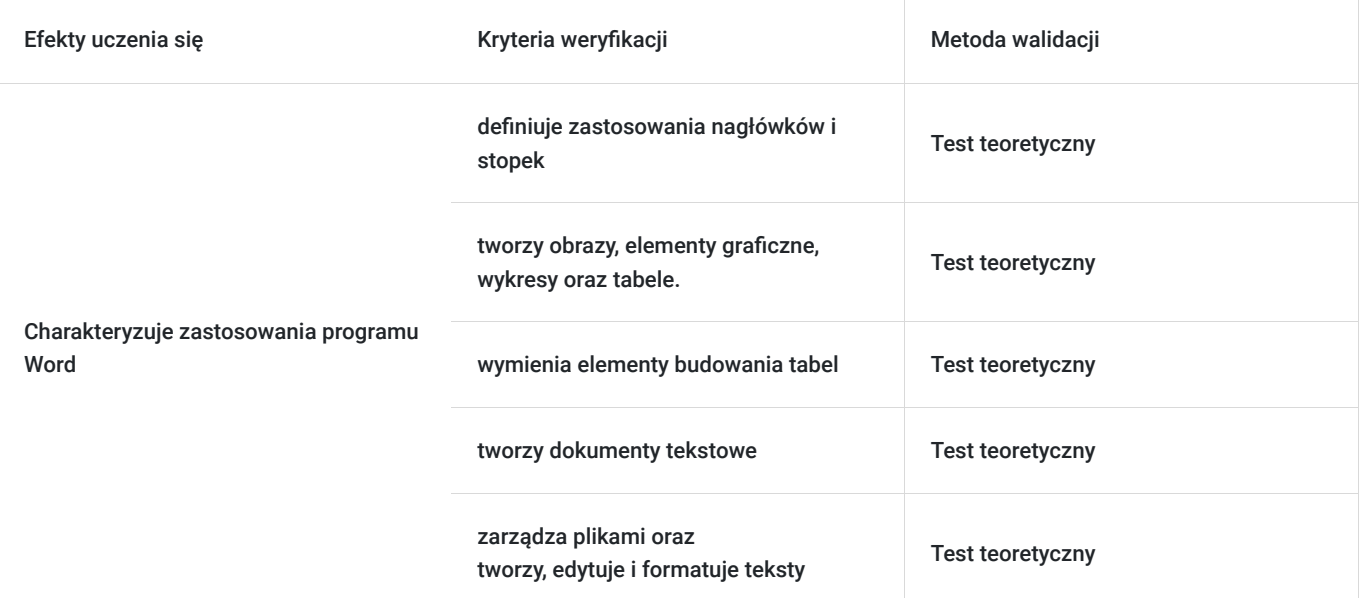

## Kwalifikacje

### **Kompetencje**

Usługa prowadzi do nabycia kompetencji.

#### **Warunki uznania kompetencji**

Pytanie 1. Czy dokument potwierdzający uzyskanie kompetencji zawiera opis efektów uczenia się?

tak dokument zawiera opis efektów uczenia się

Pytanie 2. Czy dokument potwierdza, że walidacja została przeprowadzona w oparciu o zdefiniowane w efektach uczenia się kryteria ich weryfikacji?

tak dokument potwierdza, że walidacja została przeprowadzona w oparciu o zdefiniowane w efektach uczenia się kryteria ich weryfikacji

#### Pytanie 3. Czy dokument potwierdza zastosowanie rozwiązań zapewniających rozdzielenie procesów kształcenia i szkolenia od walidacji?

tak dokument potwierdza zastosowanie rozwiązań zapewniających rozdzielenie procesów kształcenia i szkolenia od walidacji

# Program

**Usługa zdalna w czasie rzeczywistym, realizowana jest w godzinach dydaktycznych 45 min.**

**Przerwy nie są wliczone w czas trwania usługi.**

**Metody pracy: wykłady, dyskusje z uczestnikami i case study uczestników, ćwiczenia indywidualne, videorozmowa, współdzielenie ekranu, internaktywny chat za pomocą, którego będa przesyłane linki do postron i omawianych tematów. Szkolenie jest przeznaczone dla osób początkujących i średniozaawansowanych.**

#### **Aby realizacja usługi pozwoliła osiągnąć cel główny, warunkiem jest zaangażowanie uczestnika w różnorodne formy pracy podczas szkolenia.**

#### **Przeprowadzenie testu wiedzy (pre-test w ramach walidacji)**

#### **I Blok - Zapoznanie z programem – (praktyka), ćwiczenia praktyczne**

- Zapoznanie z programem
- Uruchamianie, zamykanie, przełączanie się między otwartymi oknami
- Elementy ekranu
- Widoki
- Podstawowa terminologia: Strona, czcionka, akapit, interlinia
- Korzystanie z pomocy
- Opcje wydruku dokumentu
- Drukowanie wybranego zakresu stron

#### **II Blok - Praca z plikami -(praktyka), ćwiczenia praktyczne**

- Zarządzanie plikami
- Otwieranie, zamykanie, tworzenie nowych dokumentów
- Zapisz, Zapisz jako
- Wykorzystanie szablonów

#### **III Blok - Edycja tekstu- (praktyka), ćwiczenia praktyczne**

- Wprowadzanie tekstu
- Wpisywanie
- Zastępowanie
- Znaki białe
- Kopiowanie, wycinanie, wklejanie
- Wstawianie symboli
- Metody zaznaczania
- Autokorekta
- Znajdź/Zamień
- Pisownia i gramatyka
- Tagi inteligentne

#### **IV Blok – formatowanie, style oraz wyrównywanie tekstu - (praktyka), ćwiczenia paktyczne**

- Podstawowe pojęcia
- Zmiana kroju czcionki, wielkości znaków
- Inicjał
- Metody wyrównywania tekstu na stronie
- Wypunktowanie oraz numeracja
- Tabulatory
- Stosowanie wbudowanych stylów:
- Tytuł, Podtytuł, Nagłówek, Normalny
- Kopiowanie formatowania

#### **V Blok - Formatowanie dokumentu (teoria+ praktyka), rozmowa na żywo, współdzielenie ekranu**

- Nagłówek i stopka
- Umieszczanie grafiki w stopce lub nagłówku
- Numeracja stron
- Marginesy
- Obramowanie i cieniowanie akapitu
- Znaki podziału
- Tworzenie kolumn

#### **VI Blok - Wstawianie obrazów, elementów graficznych, wykresów (praktyka), ćwiczenia praktyczne**

- Autokształty
- Clipart wstawianie oraz edycja
- Wstawianie plików graficznych
- Wyrównywanie obiektów
- Schematy organizacyjne

#### **VII Blok - Tabele (teoria+ praktyka)- rozmowa na żywo, ćwiczenia praktyczne**

- Metody tworzenia tabeli
- Wstawianie/usuwanie kolumn oraz wierszy
- Formatowanie tabeli

**Przeprowadzenie testu wiedzy (post-test w ramach walidacji).**

## Harmonogram

#### Liczba przedmiotów/zajęć: 13

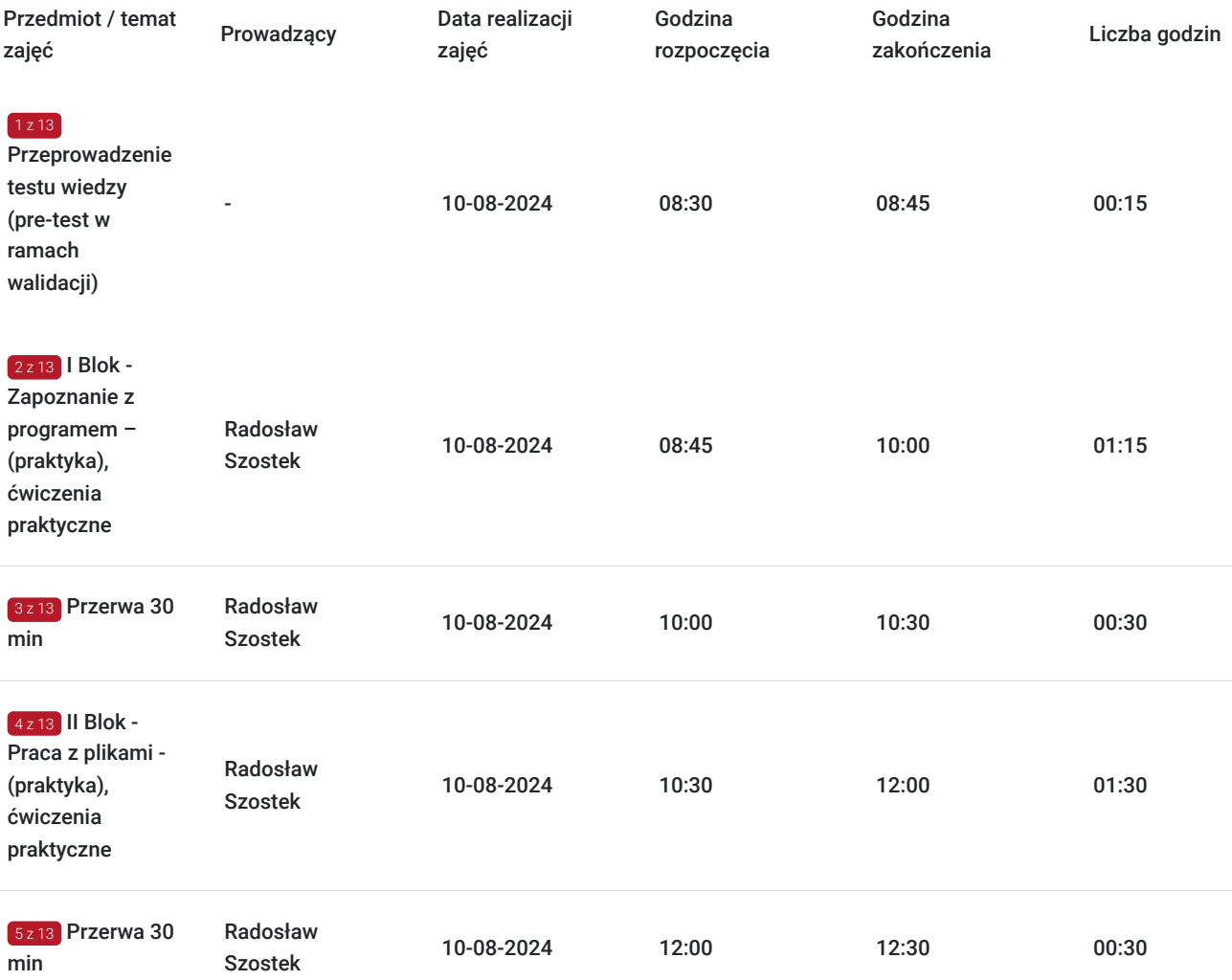

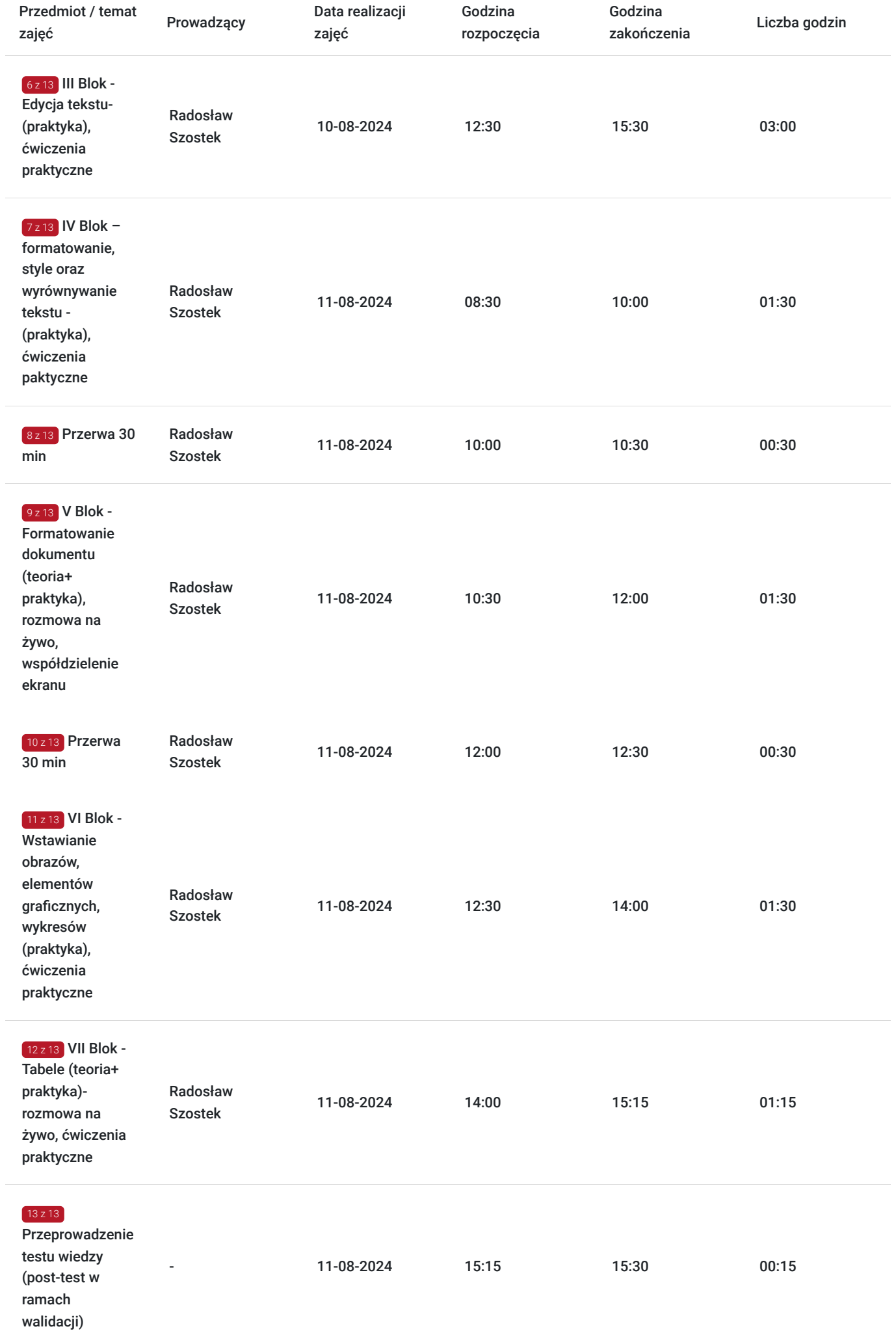

# Cennik

### **Cennik**

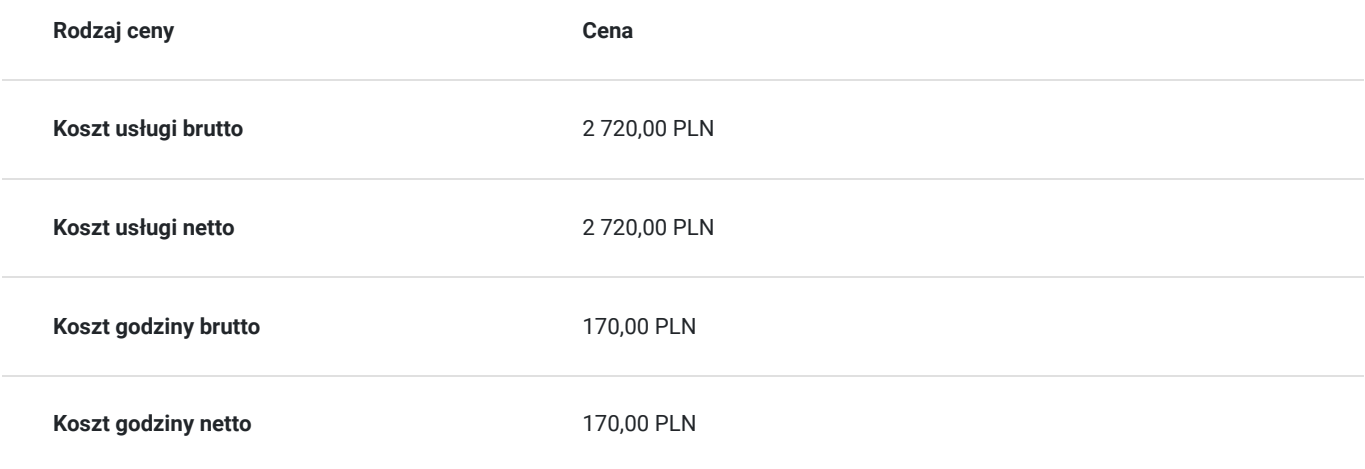

## Prowadzący

Liczba prowadzących: 1

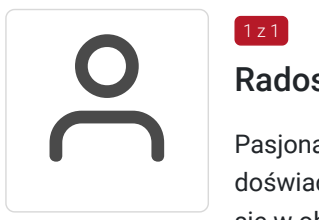

### Radosław Szostek

Pasjonat nowych technologii oraz właściciel firmy szkoleniowej i trener z ponad 10 letnim doświadczeniem, zdobywanym podczas realizacji dziesiątek projektów szkoleniowych. Specjalizuje się w obsłudze programów Microsoft Office w szczególności Microsoft Word, Microsoft Excel, Microsoft PowerPoint, Microsoft Outlook. Na swoim koncie posiada certyfikaty m. in. MOS Associate Excel oraz MOSE Word Expert.

Prowadząc swoje szkolenia, skupia się na przekazaniu wiedzy w jak najlepszy sposób, pokazując przykłady z życia wzięte oraz kładąc nacisk na zajęcia praktyczne, co przekłada się na lepsze zapamiętanie i zrozumienie.

Wychodzi z przekonania, że gram wiedzy jest lepszy od tony teorii.

# Informacje dodatkowe

 $1 z 1$ 

### **Informacje o materiałach dla uczestników usługi**

Uczestnicy otrzymują skrypt z materiałami do samodzielnego utrwalenia materiału, prezentację ze szkolenia, a także certyfikat szkolenia.

Organizacja szkolenia:

Szkolenie podzielone jest na bloki tematyczne według ustalonego harmonogramu. Tematyka, zakres oraz tempo prowadzonych szkoleń dopasowane jest do potrzeb Uczestników szkolenia.

## **Warunki uczestnictwa**

Warunki uczestnictwa

Warunkiem uzyskania zaświadczenia jest uczestnictwo w co najmniej 80% zajęć usługi rozwojowej.

Zapisując się na usługę wyrażasz zgodę na rejestrowanie/nagrywanie swojego wizerunku na potrzeby monitoringu, kontroli oraz w celu utrwalenia efektów uczenia się.

## Warunki techniczne

Wymagania techniczno-sprzętowe:

Każdy uczestnik szkolenia powinien mieć możliwość korzystania z komputera z dostępem do Internetu.

Dla aktywnego uczestnictwa w warsztatach, każdy jego uczestnik powinien posiadać komputer z dostępem do Internetu z zainstalowanym pakietem Office 2007, 2010, 2013 lub 2016/365 lub równoważnym oraz programem Acrobat Reader.

- Procesor dwurdzeniowy 2GHz lub lepszy (zalecany czterordzeniowy)
- 2 GB pamięci RAM (zalecane 4 GB lub więcej)
- System operacyjny Windows 8 (zalecany Windows 10), Mac OS wersja 10.13 (zalecana najnowsza wersja), Linux, ChromeOS
- Szkolenie będzie się odbywać za pomocą Google Meets/ Clickmeeting przed szkoleniem Uczestnicy otrzymają link.

Ponieważ szkolenie prowadzone będzie na platformie clickmeeting lub google meets (Przed szkoleniem uczestnicy otrzymają link) opartej na przeglądarce, wymagane jest korzystanie z ich najaktualniejszych oficjalnych wersji, takich jak Google Chrome, Mozilla Firefox, Safari, Edge, Opera.

## Kontakt

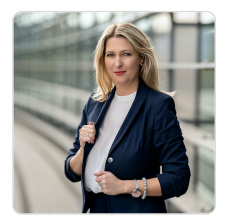

### Magdalena Głomska

**E-mail** biuro@digitalbrand.com.pl **Telefon** (+48) 505 139 506